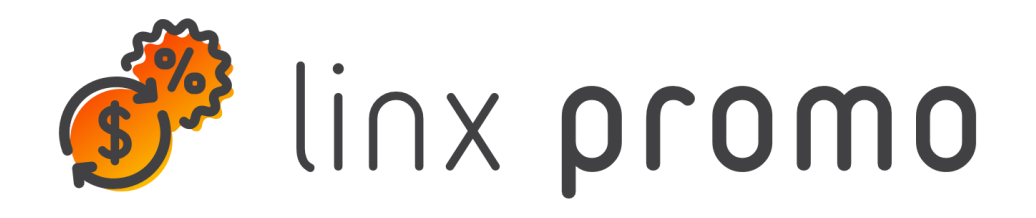

# RELEASE

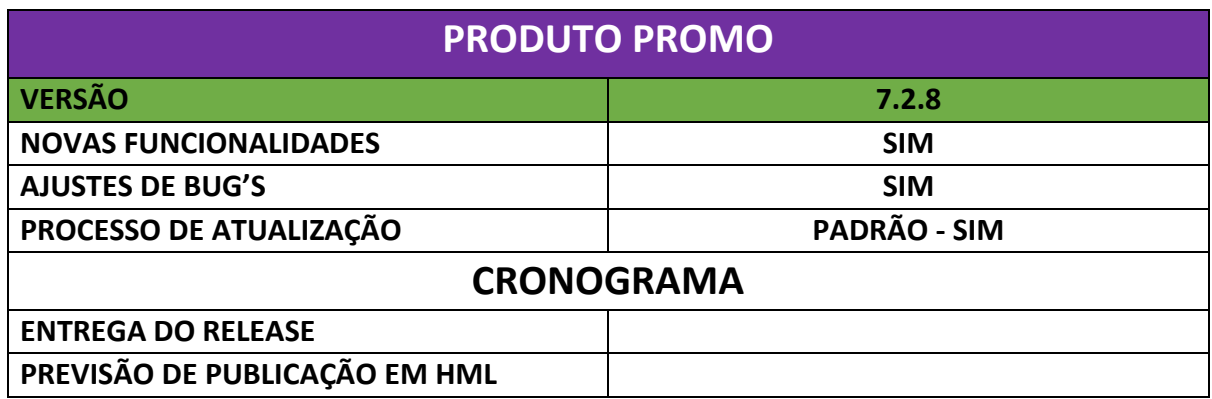

# **Erro – QA**

**[NAPSEPD-16493] [QA] Correção:** Modificações nas opções disponíveis no botão de ações ao aprovar uma promoção - condição geral, etc., com fluxo de trabalho em mais de uma etapa

Mudanças precisam ser feitas no processo de edição e distribuição de promoções individuais com o wf em etapas:

Uma promoção com um fluxo de trabalho de 2 etapas é distribuída, essa promoção não deve permitir que o tipo de fluxo de trabalho seja modificado. Outros dados podem ser modificados.

Promoção em status distribuído editável com fluxo de trabalho em etapas aprovadas, quando EDIT altera o fluxo de trabalho para 1/2 TEM o botão distribuir manualmente, você deve ter o botão enviar para aprovação habilitado novamente.

**[NAPSEPD-16713] [QA] Correção:** Usuário synthesis, não é possível filtrar atributos ou criar atributos dinâmicos para os elementos de elemento de fidelidade

A partir do super usuário synthesis, na seção de atributos do elemento de gerenciamento NÃO é possível filtrar ou criar novos atributos dinâmicos para os elementos do elemento de fidelidade.

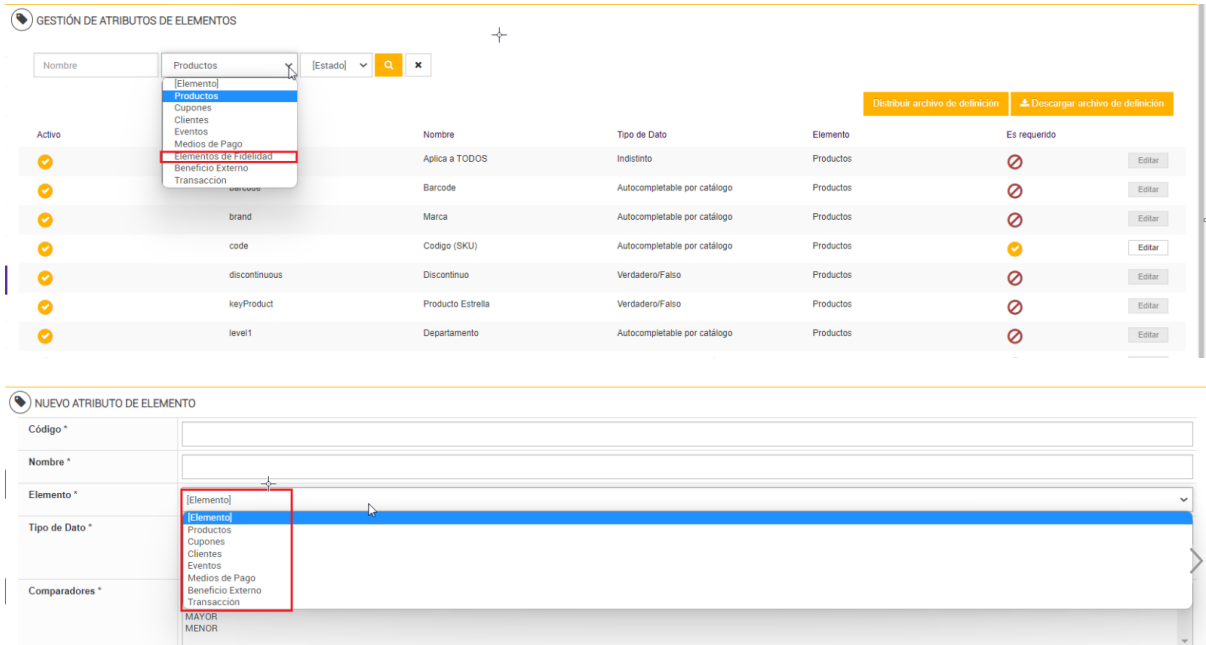

Conceder permissões a uma função de administrador para exibir e criar atributos de item exibe que os itens de item de fidelidade estão disponíveis para filtragem e criação

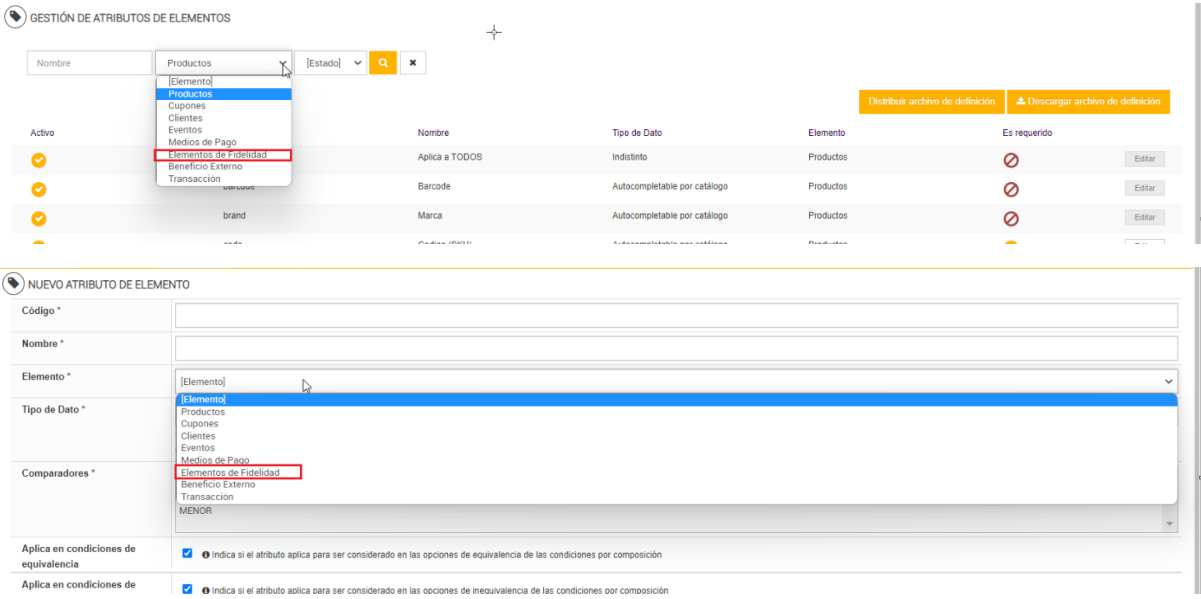

**[NAPSEPD-17763] [QA] Correção:** console em português, benefício de troca com opções, benefício a ser aplicado sem tradução para o português

Tendo o Promo Console no idioma PORTUGUÊS, e definindo em uma promoção um benefício do tipo: Trocar com opções, visualiza-se que dentro da seção: opções no campo Benefitu da aplicação, a lista suspensa está sem tradução, olhando como:

SELECIONE<DESCONTO FIXO<PERCENTUAL DE DESCONTO <NOVO PREÇO

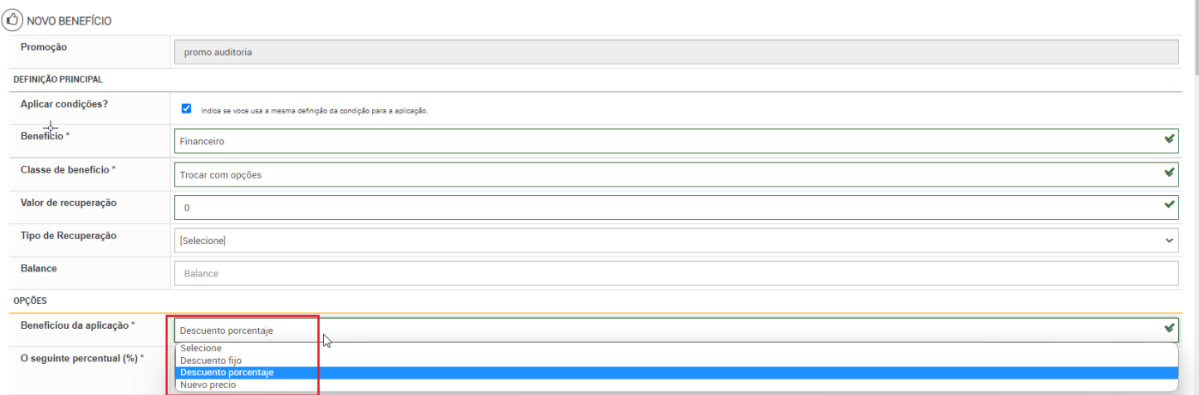

**[NAPSEPD-17855] [QA] Correção:** Erro ao editar um modelo de promoção, é possível salvar o cabeçalho sem que uma campanha atribuída seja este um campo obrigatório

Ao EDITAR um modelo de promoção, desmarcar o campo "Campanha" e selecionar "Canal de publicação de PDV", o Promo permite que você salve o cabeçalho do modelo de promoção, com o campo "Campanha" sendo um campo obrigatório.

**[NAPSEPD-18200] [LEM] Correção:** Erros de tradução no log de auditoria ao criar e/ou editar promoções com o console Promo no idioma português

Tendo o Promo Console em português, ao realizar diferentes ações em promoções, seja criação ou edição, detecta-se que em "Log de Auditoria" vários campos não possuem tradução.

Quando você cria uma promoção no console promo, a auditoria a seguir é criada, onde diferentes campos sem tradução são indicados:

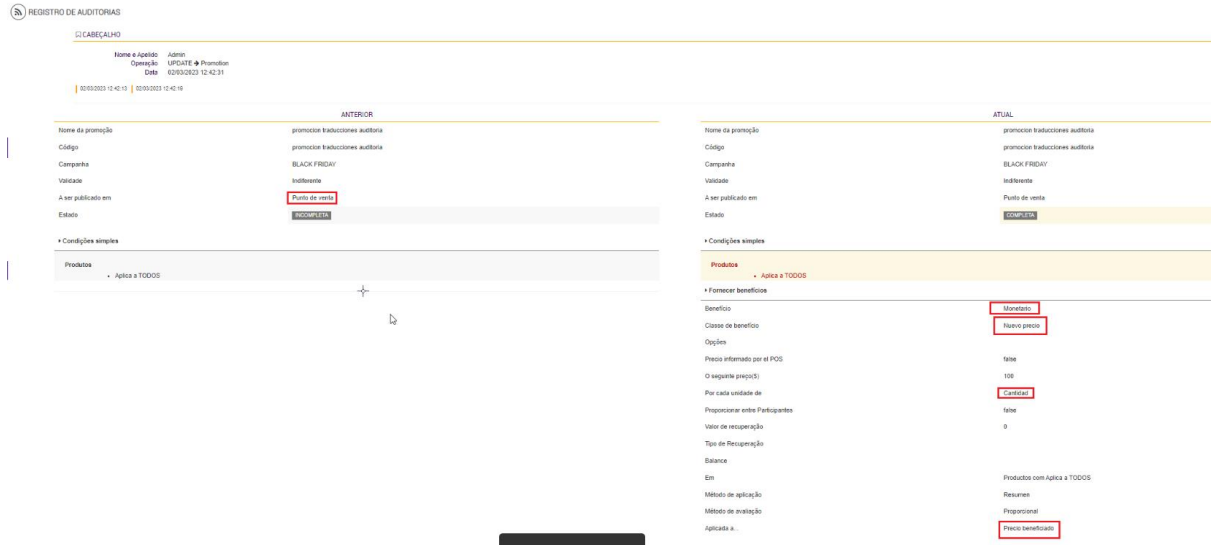

**[NAPSEPD-18294] [QA] Correção:** Segmentos com código e nome "vazios e em branco" podem ser inseridos por serviço

Por serviço, segmentos vazios, nulos e em branco podem ser inseridos, sendo este campo obrigatório no console e que não pode ser editado, já que apenas o editável é o nome e ao salvar valida que o código não existe e é obrigatório.

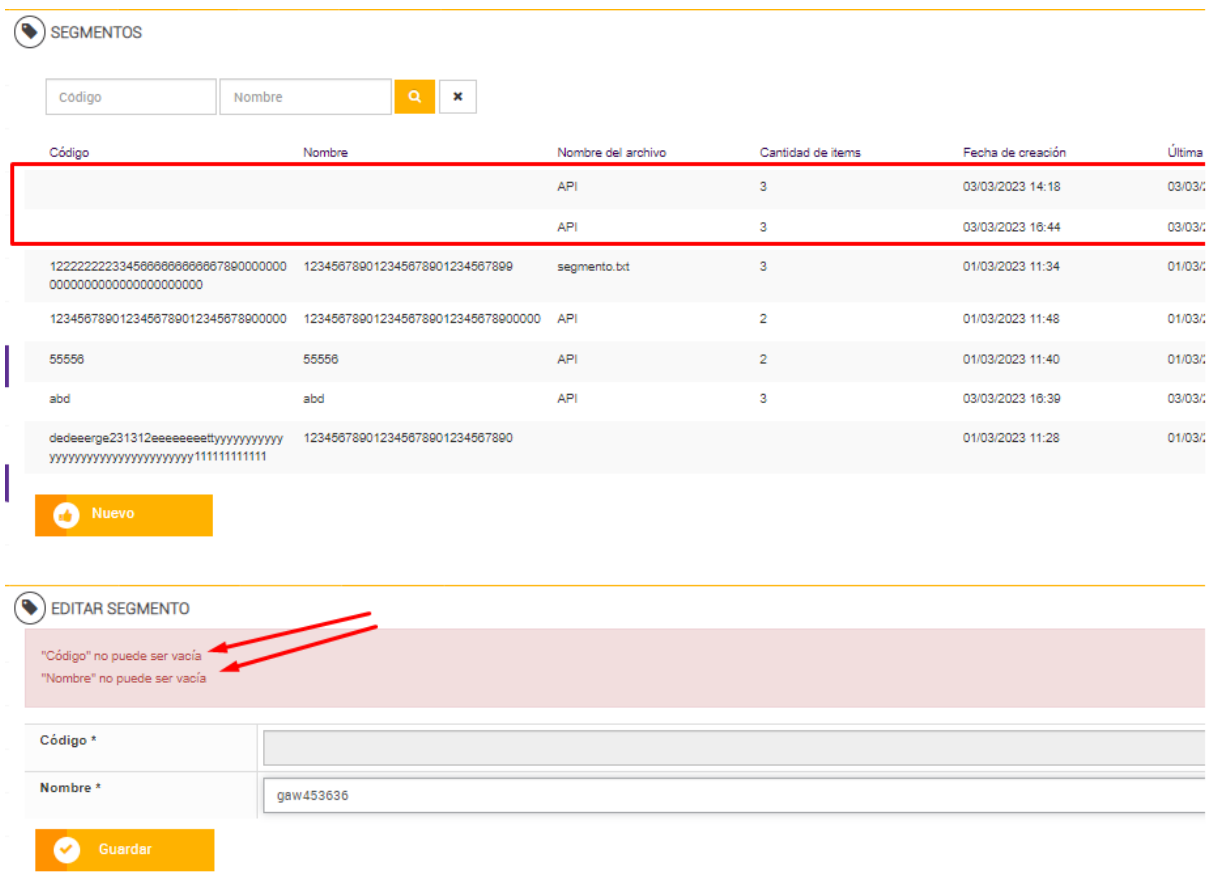

**[NAPSEPD-18945] [QA] Correção:** Erro no workflow de trabalho como ele é atribuído ao usuário, sem ter o padrão (wf geral) ativo

É detectado que, dependendo de como o fluxo de trabalho é concedido ao usuário, eles são listados de forma diferente (caso o usuário não tenha um fluxo de trabalho padrão geral ativo ou ele não exista, o comportamento do wf é que o primeiro encontrado para o usuário é atribuído), o que gera que esse primeiro fluxo de trabalho encontrado seja diferente em cada caso)

**CLONE - [NAPSEPD-[18200][19016][LEM] Correção:** Erros de tradução no log de auditoria ao criar e/ou editar promoções com o console Promo em português

Traduções para o português em logs de auditoria.

**[NAPSEPD-19507] [QA] Correção:** Erro no campo "Saldo" ao migrar bancos de dados do promo 71 para 72

Detectado ao migrar o banco de dados do Promo 7.1.15 para o 7.2.4, os testes surgem do sucesso da consulta do cliente

Suspeita-se que um possível fator no problema é que a coleção BenefitClass NÃO ATUALIZA A ESTRUTURA DO CAMPO DE SALDO (executando o ScriptUpgradeBalancesService), se a coleção BenefitClassField for atualizada. Isso faz com que os dados em uma coleção sejam do tipo "Lista" e na outra "Preenchimento automático"

**[NAPSEPD-19734] [QA] Correção:** Erro no relatório "Detalhes da Transação" com o benefício do cupom calculado, não informa o valor do cupom concedido

Erro no relatório "Detalhes da Transação", dentro de "Benefícios aplicados", o valor do cupom calculado concedido não é refletido, ele sempre mostra R\$ 0,00. Por outro lado, os dados referentes a "Quantidade/Quantidade.Lucro" devem ser exibidos, respeitando essa ordem, ou seja, primeiro o valor e depois a quantidade de lucro.

**[NAPSEPD-19877] [QA] Correção:** Erro de catálogo de terminal

Detecta-se que na seção de Promo Console: administração - importação de catálogo, você tem o catálogo chamado "TERMINAL", ao selecionar o botão "lupa", um erro é exibido na promoção

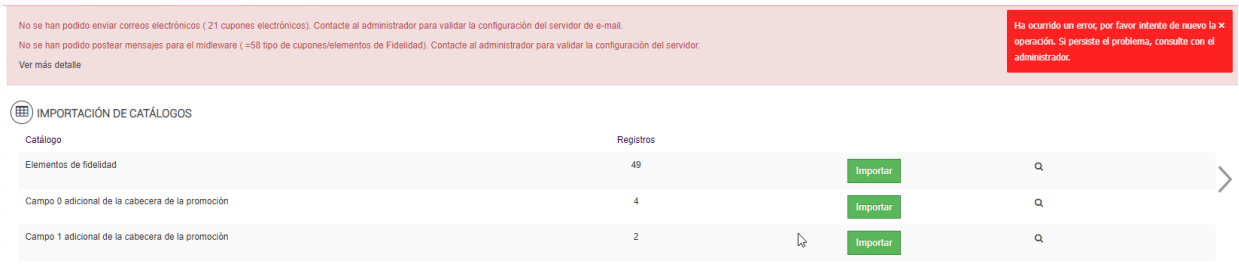

**[NAPSEPD-20319] [QA] Correção:** Erro na seção de painel do Promo com a visualização dos eixos

Na seção de cupons do painel do console Promo, quando você tem vários tipos e número de cupons no estado emitido, você pode ver que o eixo vertical sobrepõe os valores indicados nele.

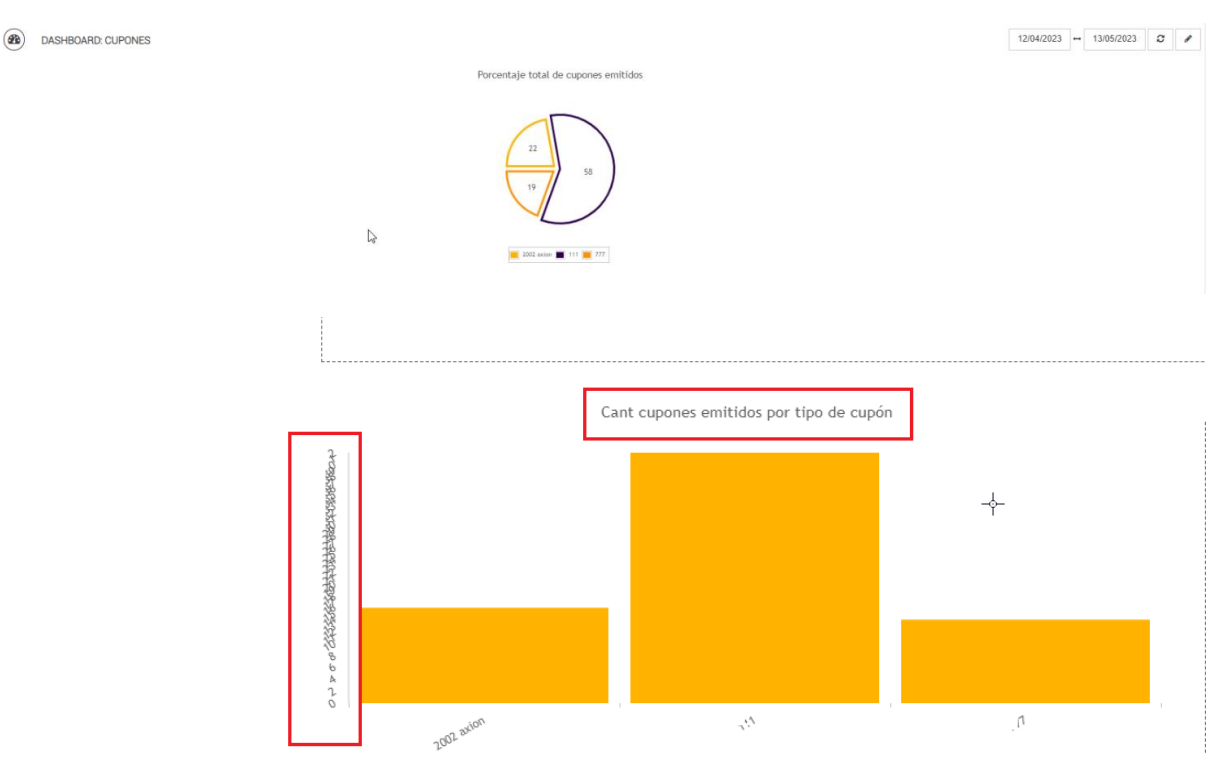

**[NAPSEPD-20386] [QA] Correção**: Erro ao solicitar um excel no relatório-transações-CUSTOMER RANKING

Ao entrar no console Promo para a seção Relatórios-Transações-Classificação de Clientes, (o filtro de data leva o dia atual por padrão), realizo uma pesquisa estendendo o intervalo de datas e solicito um download "excel", no console ele é executado e nos logs é exibido um filtro de filtro

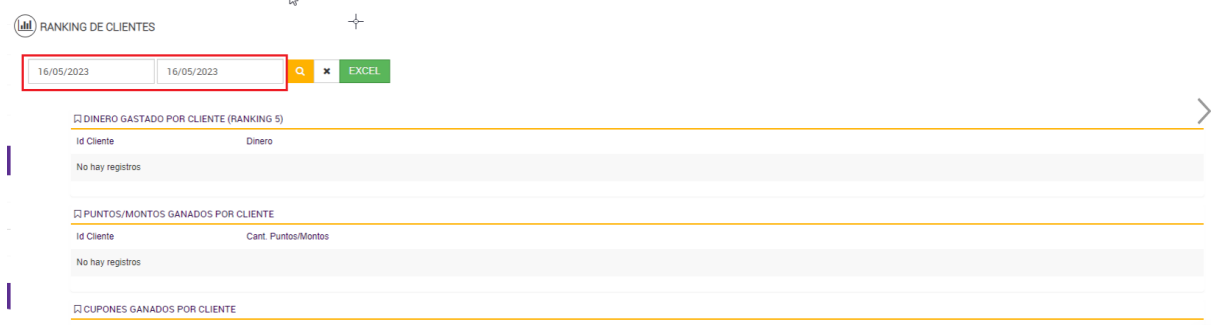

**[NAPSEPD-20486] [QA] Correção:** Alterações diversas nos tipos de vouchers de relatório-vouchers

A coluna "Emitissão da Promo" e "Resgate da Promo" mostrará a última promoção com a qual você transacionou com esse TIPO de cupom para um dia x\* (valide por código se você tiver esse comportamento)

Este relatório tem uma pesquisa padrão para um intervalo de datas de 7 dias (se a diferença entre de e para for maior que um mês, ele procurará os últimos 30 dias desde a data até a data). No caso de executar essa correção automática para o intervalo de datas indicado, a mensagem de limitação do dia de pesquisa deve ser exibida como outros relatórios fazem.

**[NAPSEPD-21296] [QA] Correção:** Erro ao executar uma atualização de cliente de um cartão de fidelidade por arquivo

Erro apontado ao atualizar o cliente de um cartão existente via arquivo

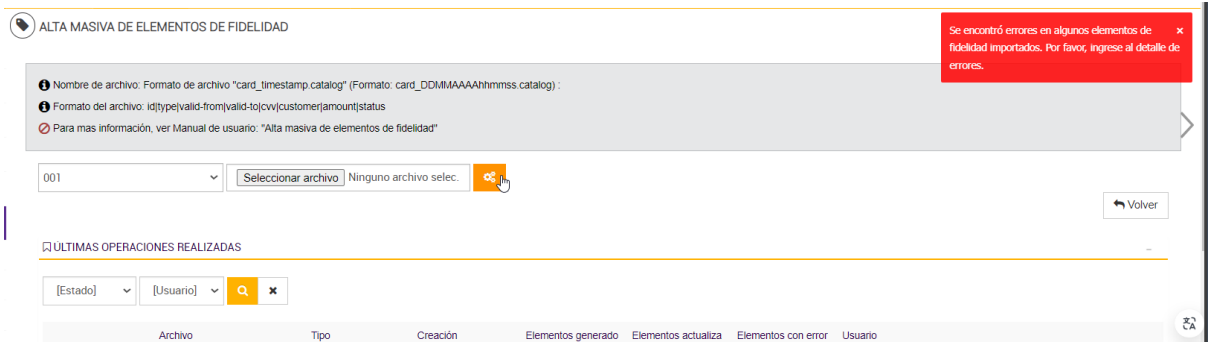

**[NAPSEPD-21427] [23P\_I+D\_DE\_J19794] [QA] Correção:** Melhorias propostas em tarefas agendadas e mudança de cor em itens de seleção não são visíveis no console tanto para synthesis quanto para a companhia

O formato da data nas tarefas agendadas foi melhorado, mas a mudança não é visível no console, nem no usuário synthesis logada nem no ambiente logado na empresa.

**[NAPSEPD-21601][QA] Correção:** Relatório de Mapas (POS), os ... não são exibidos na coluna "Lojas", quando ultrapassa os 18 caracteres que mostra

O caso ocorre quando um mapa, baseado ou não em template, é distribuído para diversas lojas (não é necessário fazer a distribuição, mas sim selecionar as lojas para as quais será distribuído), ultrapassando o limite de 18 caracteres NÃO O... APARECE no relatório Mapa (POS)

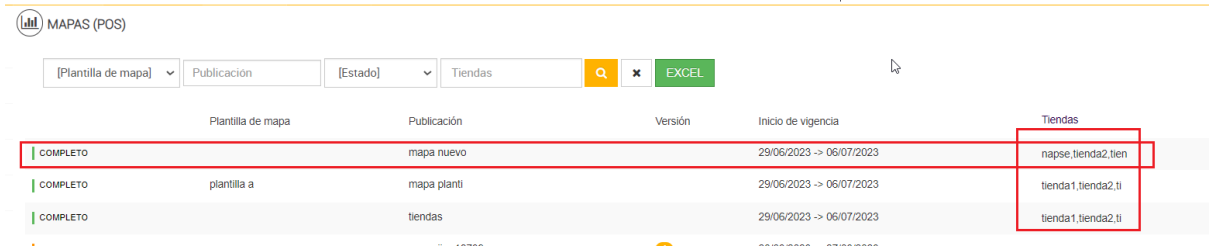

**[NAPSEPD-21756][QA] Correção:** Erro no serviço de ATIVAÇÃO da operação cardAdmin em cartões com customerId "" (vazio)

O serviço de cartão síncrono cardAdmin realiza uma validação por cliente onde apenas uma única fidelidade pode ser registrada para o referido serviço, a menos que este parâmetro esteja oculto "oneActiveCardByCustomer": com valor "false".

O caso surge quando, por exemplo, você possui um tipo de cartão de fidelidade não nomeado e deseja realizar uma operação de "ATIVAÇÃO" do referido serviço para vários cartões, apenas os cartões com o parâmetro "oneActiveCardByCustomer" poderão ser cadastrados:" falso " (o banco de dados possui diferentes tipos de cartões e muitos deles possuem clientes vazios)

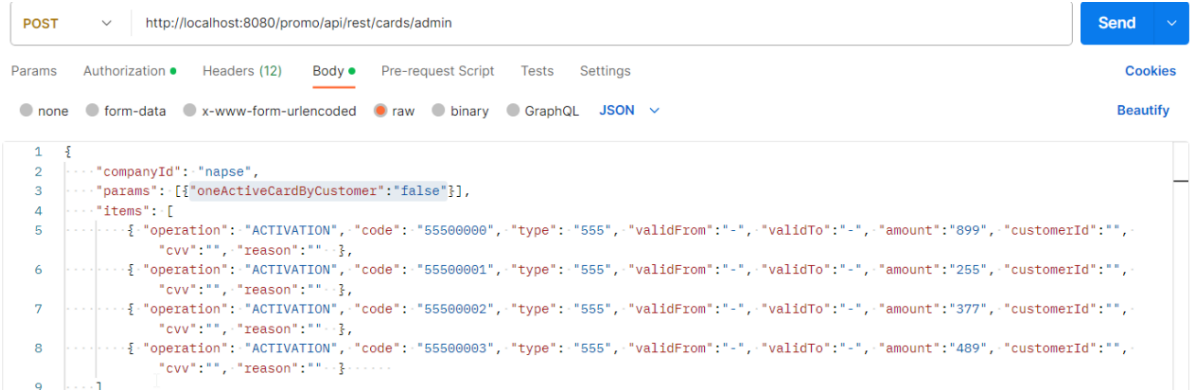

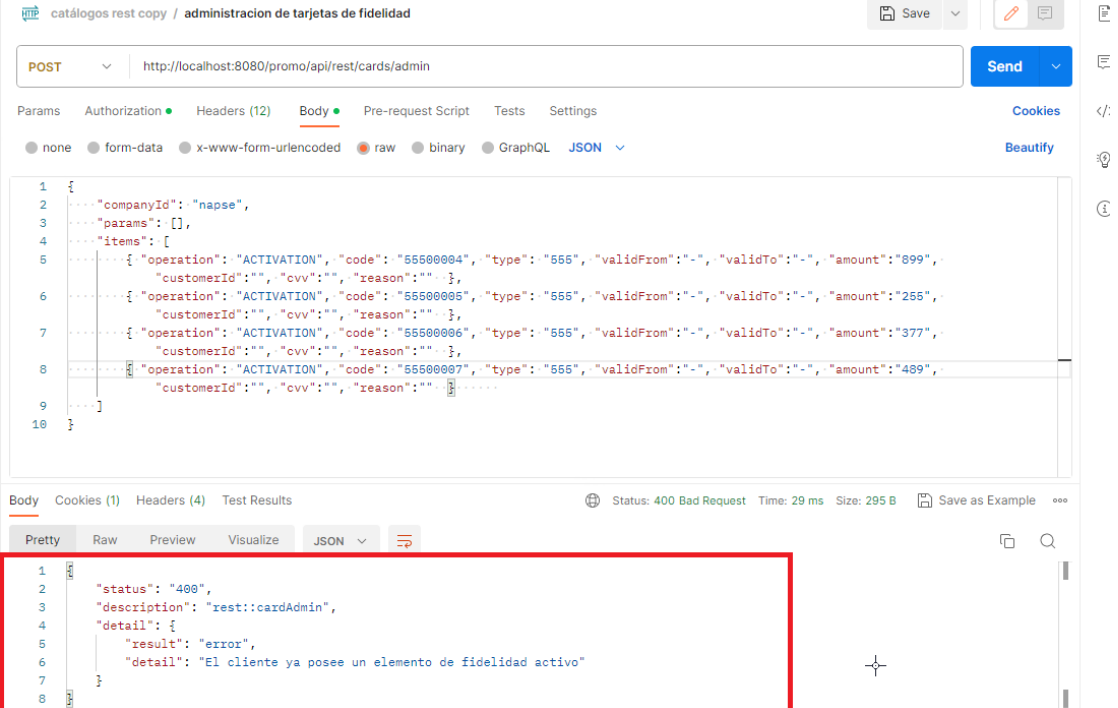

**[NAPSEPD-21760].[22P\_P&D\_RE\_J20333][QA] Correção:** o botão de contingência do segmento não é desabilitado ao verificar clientes no super usuário (RabbitMQ)

Ao verificar clientes para a empresa a partir do super usuário, o botão de contingência do segmento não fica desabilitado, como acontece com o botão de contingência para itens de fidelidade e cupom.

Apenas o botão de segmentos fica desabilitado ao verificar elementos de fidelização e clientes em conjunto.

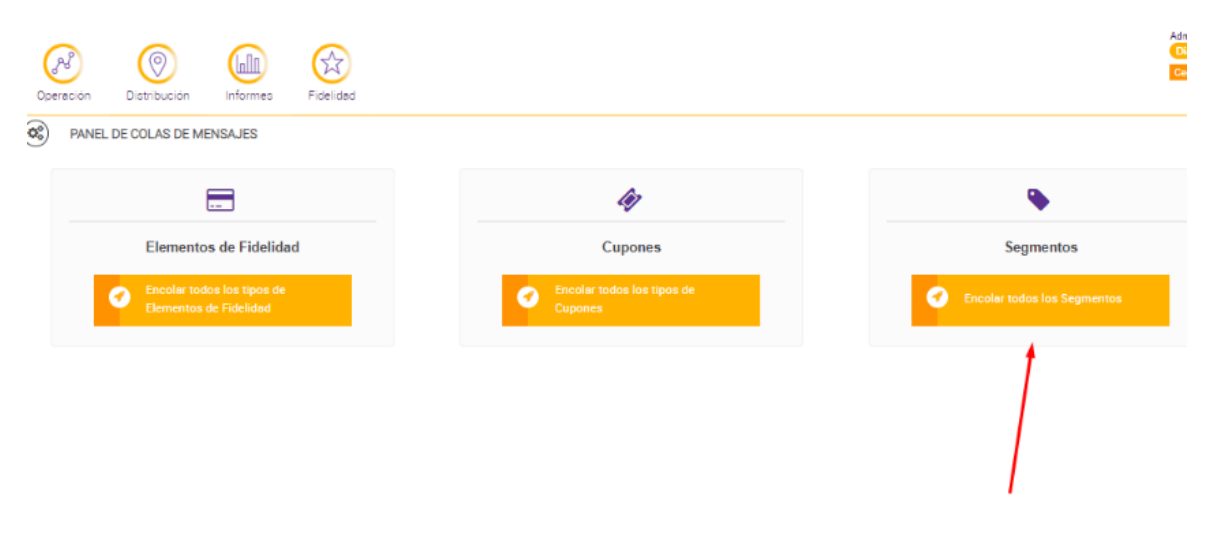

**[NAPSEPD-21763][QA] Correção:** as datas da última atualização dos segmentos não são atualizadas quando são editados

Ao criar um segmento e editá-lo após minutos ou até dias, a data e a hora da última atualização não mudam e a data em que o segmento foi criado é mantida.

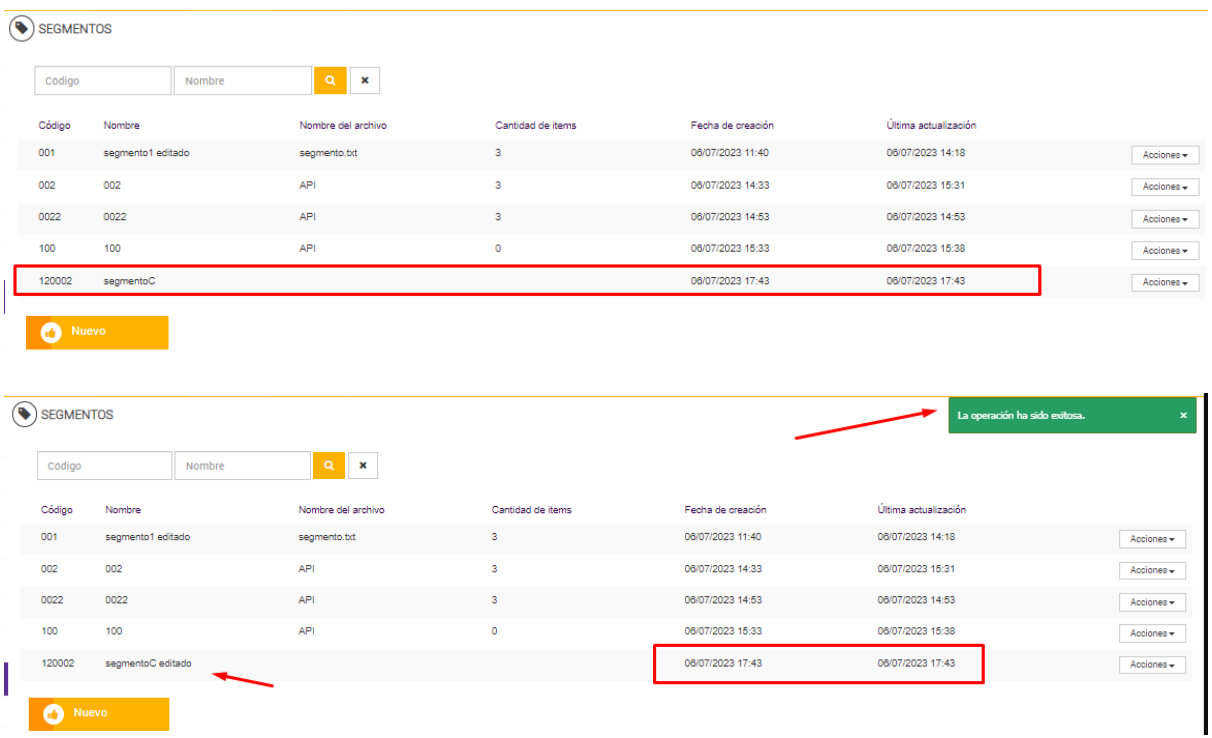

**[NAPSEPD-21943][QA] Correção:** limite de envio de banner de voucher com erro

O banner que mostra quando há erros no envio de vouchers eletrônicos, pesquisa no banco de dados e não tem limite. Deve ser limitado a 50.000 registros.

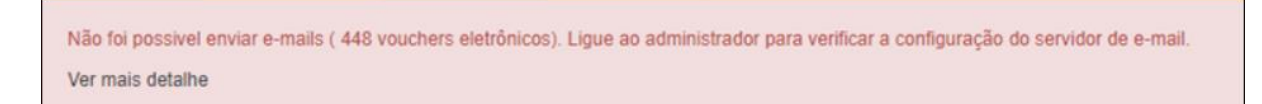

# **[NAPSEPD-22001][QA] Correção:** o catálogo da loja deve ser removido

A partir da definição de uma promoção em Condições Simples\Transação\Loja, a digitação sugere as lojas que são carregadas em Empresas\Lojas:

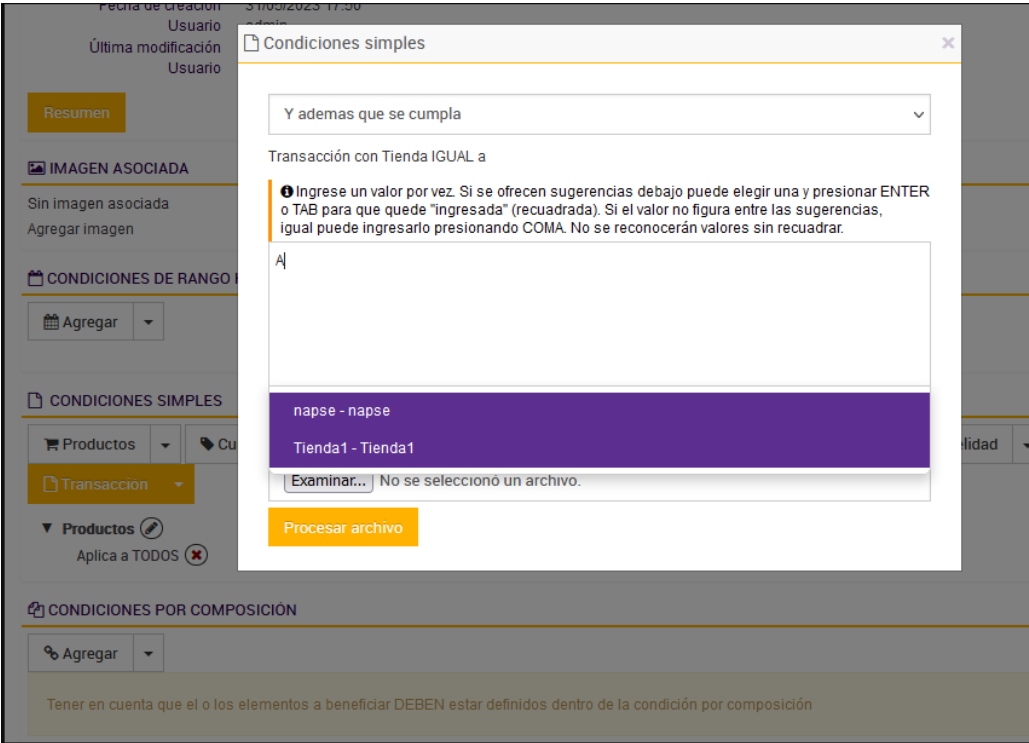

Não sugere as lojas que estão carregadas no catálogo Lojas como fazia antes, Administração\Importação de catálogo:

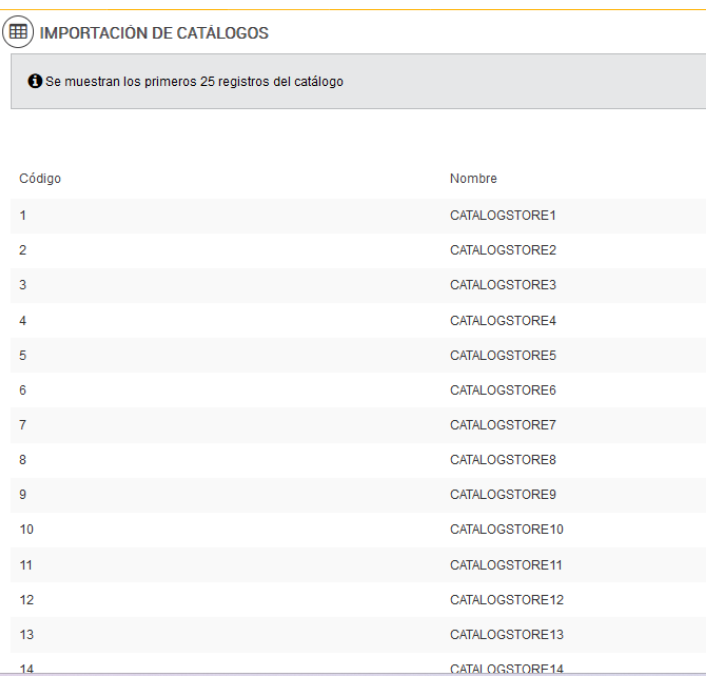

**[NAPSEPD-22269][QA] Correção:** erro ao editar a validade de um tipo de voucher com a variável de configuração isEditableCouponTypeDistributed com valor "true"

Edição da validade inicial do tipo de voucher não estava permitindo alterações:

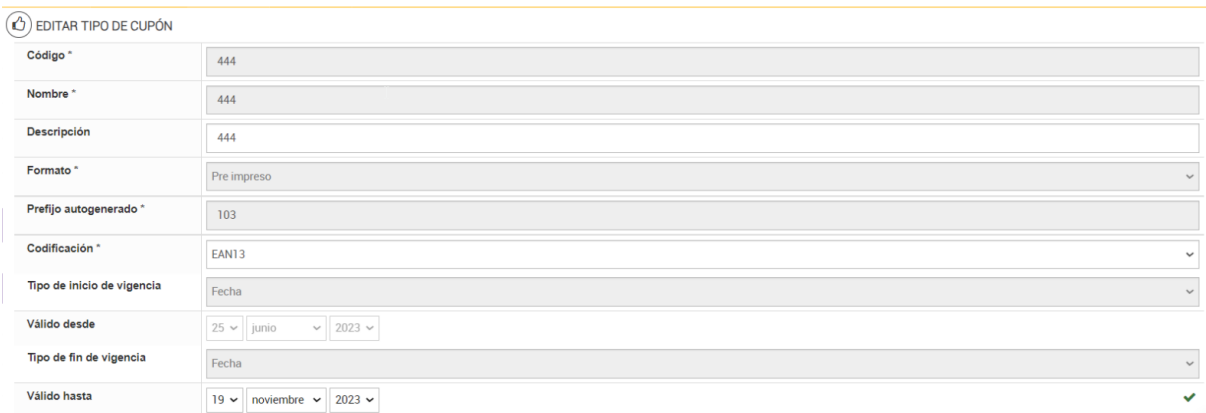

**[NAPSEPD-22374][QA] Correção:** Erro ao solicitar download em excel e/ou exportação em massa do relatório de promoções, na coluna tipo e classe de benefício, a última letra não é lida

Ao realizar uma pesquisa e solicitar download em excel e/ou exportação em massa do relatóriopromoções/mapas-PROMOÇÕES detecta-se que para as colunas tipo de benefício e classe de benefício falta a última letra da palavra correspondente.

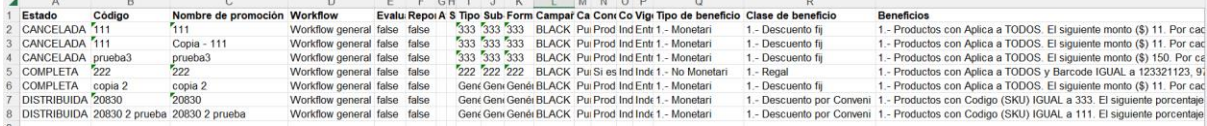

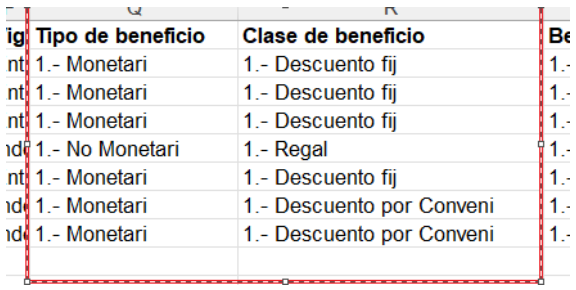

 $\widehat{\phantom{a}}$ 

**[NAPSEPD-22657][QA] Correção:** os códigos dos cartões são duplicados ao criá-los por meio do serviço rest cardsAdmin

Ao utilizar a operação de ATIVAÇÃO deste serviço, poderá indicar manualmente o código do cartão a criar ou se este campo for enviado vazio, é atribuído automaticamente um número.

Erro: O caso acontece quando os cartões são criados indicando o código manualmente no json e depois outros cartões são criados sem código para que a promo atribua um.

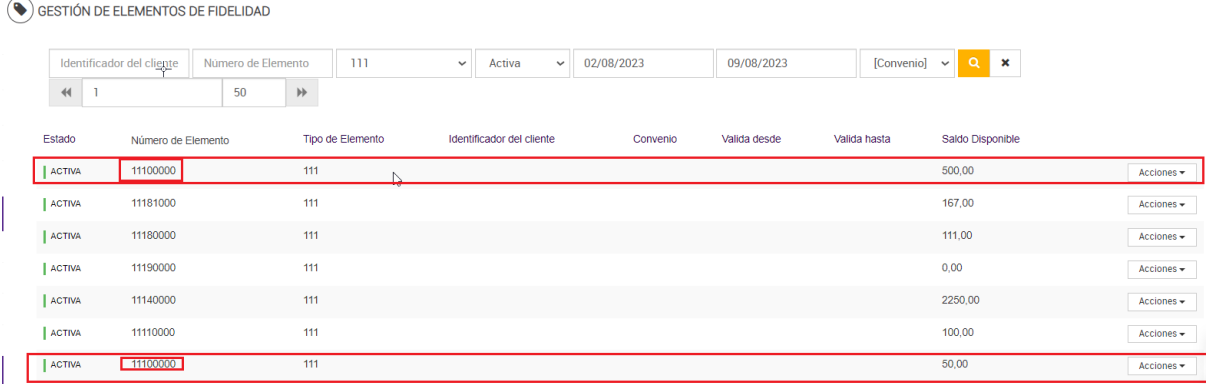

**[NAPSEPD-22660][QA] Correção:** serviço cardsAdmin, com tipo de fidelidade "sem consumo parcial", não inativa o cartão após o consumo

Na operação "CONSUMIR", você pode realizar um consumo parcial do saldo de um cartão com consumo parcial do tipo NÃO (conforme comentário destacado no campo, a fidelidade deverá ser inativada após a realização do consumo, o que não aconteceu).

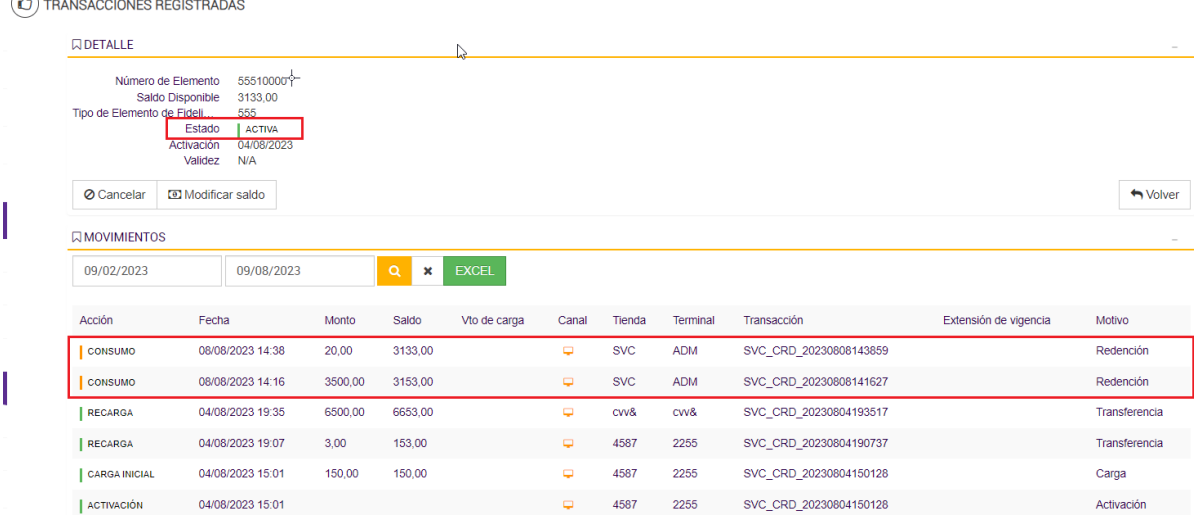

**[NAPSEPD-22808][QA] Correção:** o campo de atributos no Grupo de Atributos fica oculto ao tentar criar ou editar o processo retorna uma mensagem de erro de validação.

O erro ocorre tentando criar um grupo de atributos com um código já existente

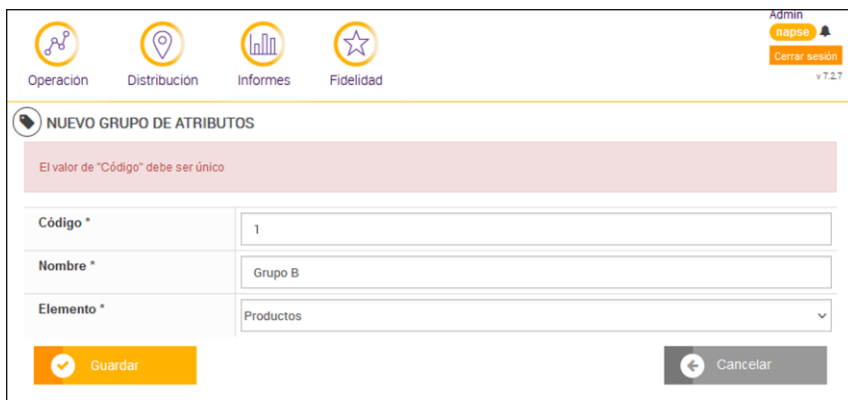

 $\overline{\phantom{a}}$ 

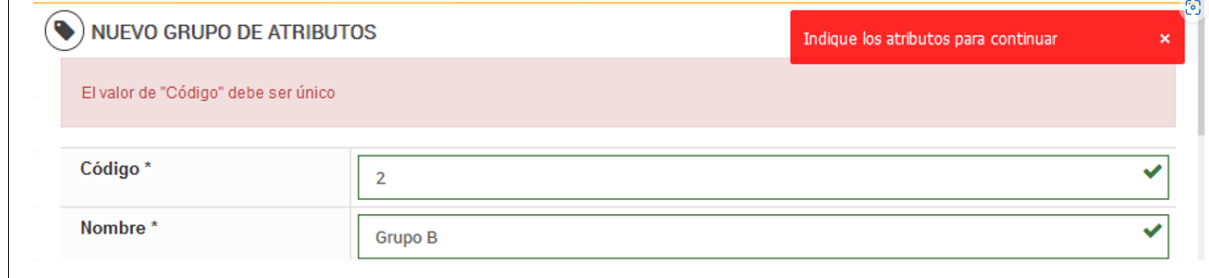

**[NAPSEPD-23560][QA] Correção:** Erro ao definir uma condição para STORE em uma promoção e adicionar algumas (não todas) daquelas disponíveis no console, no banco de dados ela é salva no campo Stores Array[0]

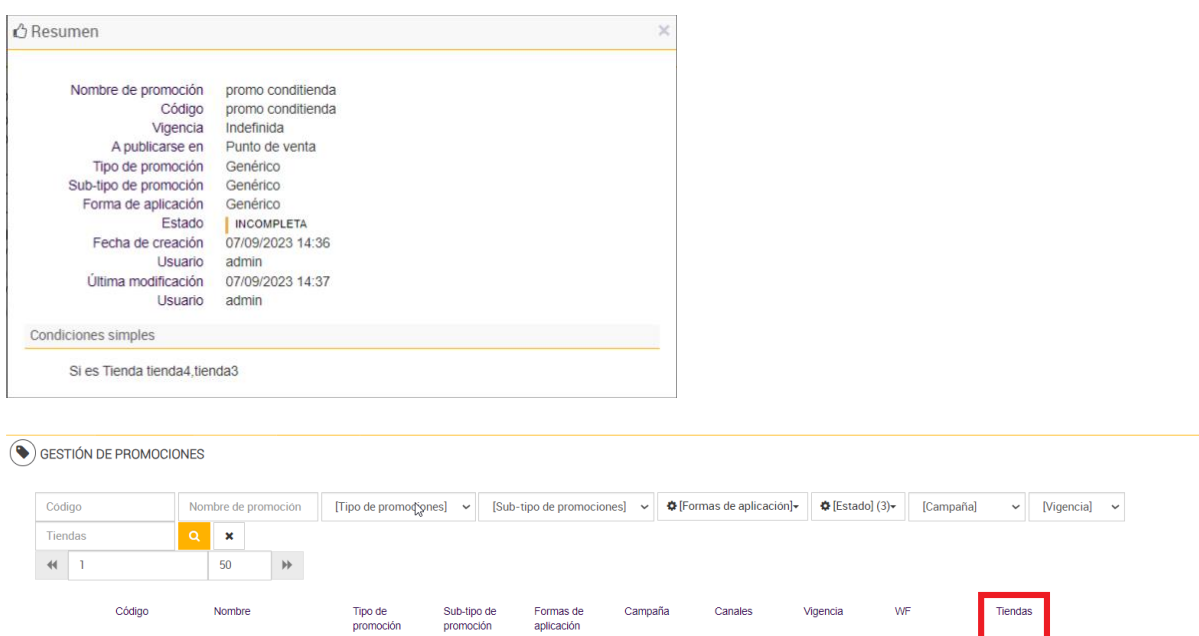

Genérico BLACK FRIDAY Q

INCOMPLETA promo conditiend promo conditienda Genérico Genérico

Indefinida | Aprobada

Todas

 $\overline{\phantom{a}}$  Acciones  $\overline{\phantom{a}}$ 

# **[NAPSEPD-23564][QA] Correção:** erro FinishEx com vouchers externos

Quando finishEx é usado em mensagens, ele armazena a transação como cancelada. Isso ocorre porque emite um erro ao utilizar um voucher externo, pois não consegue localizá-lo; Ele faz um rollback e depois pede o tipo de cupom.

Primeiramente você deve perguntar o formato do tipo de cupom e se for externo, não valide.

**[NAPSEPD-23568][QA] Correção:** geração aprimorada de um mapa com base em um modelo de mapa para melhorar a experiência do usuário em clientes

Quando o usuário gera um mapa baseado em um modelo de mapa, deve ser adicionado um indicador/barra/algo (o que não foi definido na chamada) que indique que o mapa está sendo gerado/processado, para melhorar a experiência do usuário, pois nos casos em que São gerados mapas com muitas promoções (exemplo com 12 mil promoções), o usuário fica minutos olhando a tela.

**[NAPSEPD-23704][QA] Correção:** a fidelidade expira antes das 23h59.

Revisar a lógica aplicada pelo job que expira os cartões, já que eles expiram antes das 23h59.

**[SNAPSEED-23737][QA] Correção:** Serviço de cartões de administração, operação CONSUME, é possível deixar cartões fidelidade com saldo negativo

Ao utilizar o serviço de gerenciamento de cartões REST (cardsAdmin), com o parâmetro de validações do mecanismo, "validateCard":"true", é possível consumir mais saldo do que o disponível no cartão, fazendo com que ele permaneça com saldo negativo.

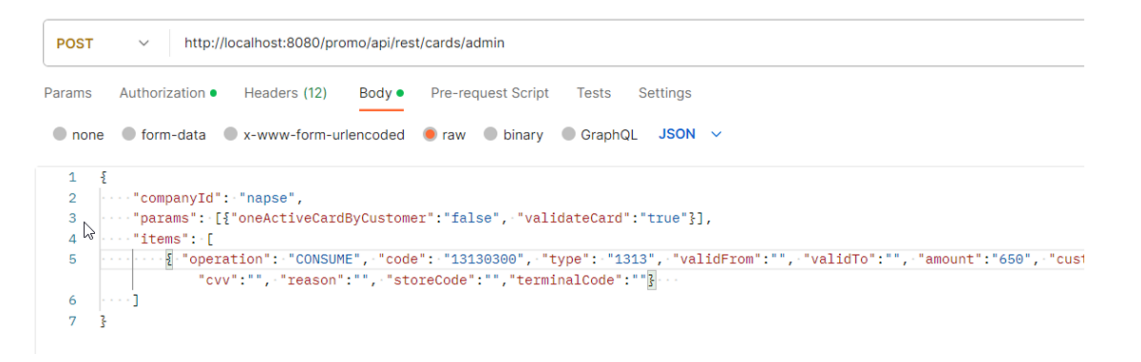

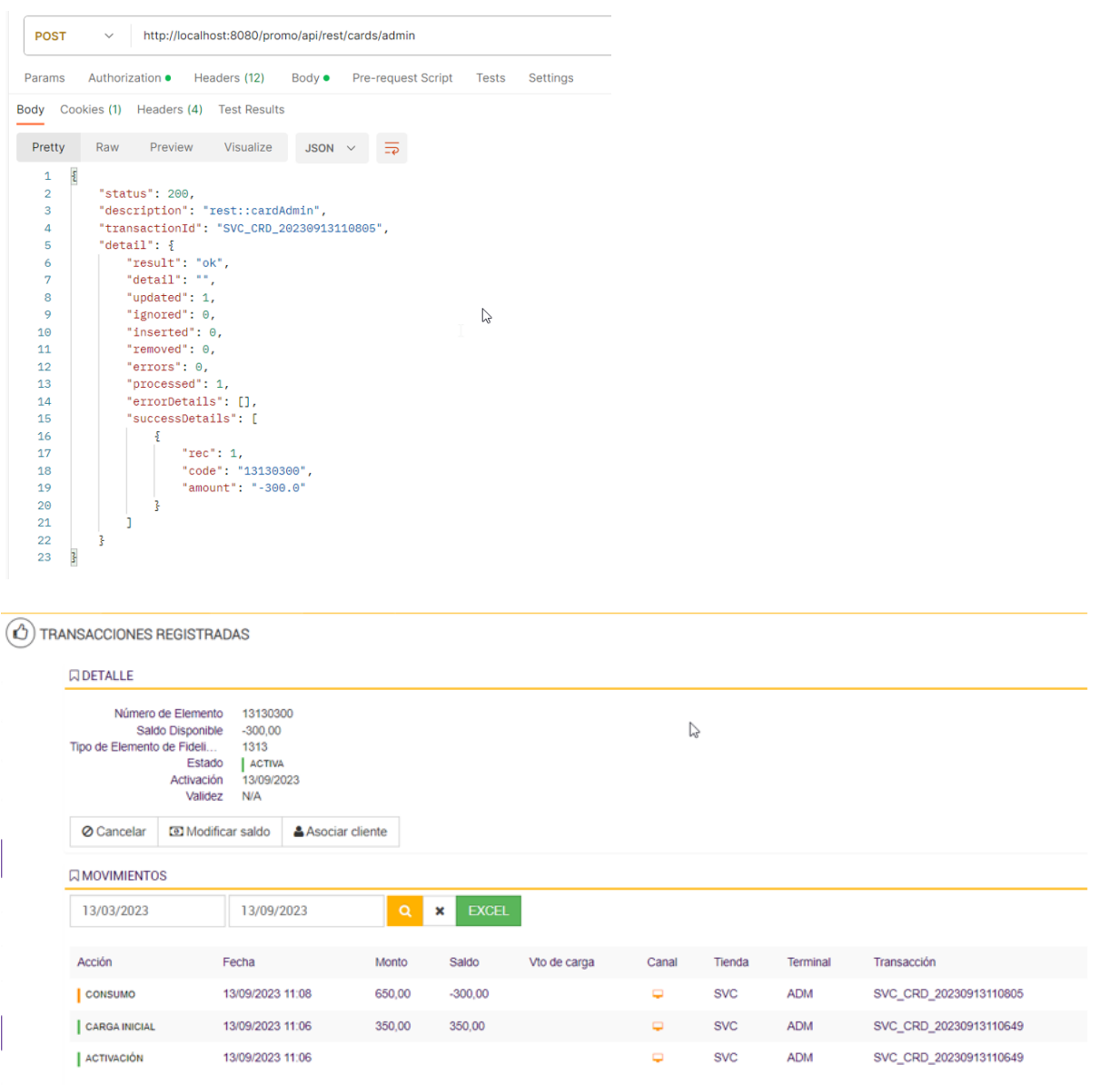

**[NAPSEPD-23741][QA] Correção:** a tela "Promoções associadas ao voucher" não mostra as promoções associadas ao tipo de voucher

Resultado esperado: A tela "Promoções associadas a cupons" deverá mostrar todas as promoções que possuem o tipo de cupom a partir do qual a tela foi aberta, tanto nas Condições Simples quanto nas Condições de Composição.

**[NAPSEPD-23855][QA] Correção:** solicitação de alteração em catalogBase.catalogOverride=false por padrão

Desativar parâmetro por default em novas instalações do Promo.

**[NAPSEPD-24325][QA] Correção:** não concede a promoção correspondente em um MDC na versão 7.2

Para gerar um mapa com a função MDC, onde você tem uma promoção que concede descontos fixos e outras opções. Ao realizar uma venda; Embora me dê opções que eu possa selecionar; Ao inserir a

opção selecionada na venda, outra promoção que não esteja entre as opções será aplicada à transação.

**[NAPSEPD-24332][QA]** O título da página deve refletir a família do produto

Alterar o título da página "Napse" para "Promo 7" ou "Promo 6" dependendo da versão.

# **[NAPSEPD-24381][QA] Correção:** Erro no simulador

Na versão 7.2 do Promo, ao realizar uma simulação, os valores que ela traz não estão corretos na quantidade e total do item.

**[NAPSEPD-24388][QA] Correção:** erro ao excluir uma etapa de um mapa

Na versão 7.2 do Promo, ao tentar excluir uma etapa, demora 3 minutos e o log mostra um erro de execução; mas a exclusão ainda está feita.

**[NAPSEPD-24679][QA] Correção:** o cache de promoções não retorna SKUs

Visto no ambiente de demonstração, o cache chega com SKUs vazios.

**[NAPSEPD-25001][QA] Correção:** a validação de fidelidade não exibe itens de fidelidade ou informações de cupom

Detectado no ambiente stspromopiloto2 (ambiente NapsE QA) com Promo versão 7.2.7.

É feita uma consulta a um cliente que possui um cartão fidelidade associado e a resposta retorna vazia:

Se o mapa atual tiver promoções com limite, ocorre o erro

Se o mapa não tiver limites ou for indicado um mapa que não está no console, a resposta será gerada corretamente

**[NAPSEPD-25760][QA] Correção:** reduza a frequência de gravação dos buffers da lista de preços

Este Jira foi criado para demonstrar essa modificação em busca de diminuir o índice de incidentes ao reiniciar o motor.

# **Erro**

# **[NAPSEPD-23869] Promo linx - HervalBR - Multiplica valores ao demonstrar benefício**

As quantidades dos itens inseridos, e o xprice, são multiplicados pela quantidade de benefícios que a promoção aplicada possui. Exemplo:

```
Validade
 A ser publicado em Ponto de venda
Subtipo de promoção Parcelamento
 Forma de aplicação Parcelamento
           Usuário
  Última modificação
           Usuário
```
Código IPLACE - CARTAO DE CREDITO Indiferente Tipo de promoção Plano de Pagamento Estado | COMPLETA Data de criação 03/05/2023 16:53 fabio.lkuhn 18/09/2023 13:35

#### Condições simples

Produtos com Aplica a TODOS e Se é Canal IPLACE

sac

#### Fornecer beneficios

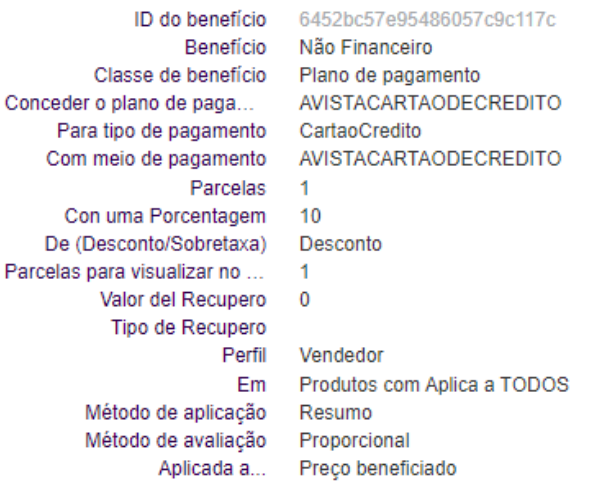

ID do benefício 6453ea9be954860571acb5c7<br>
Benefício Não Financeiro<br>
Classe de benefício Plano de pagamento<br>
Conceder o plano de paga... AVISTACARTAODECREDITO2 Con uma Porcentagem De (Desconto/Sobretaxa) Desconto<br>Parcelas para visualizar no ... 2 Valor del Recupero 0 Tipo de Recupero Perfil Gerente Método de aplicação Resumo Método de avaliação Proporcional Aplicada a...

rceder o piano de paga...<br>Para tipo de pagamento CartaoCredito<br>Com meio de pagamento CartaoCredito<br>Parcelas 2  $\overline{5}$ Em Produtos com Aplica a TODOS Preço beneficiado

### ල

O request é enviado:

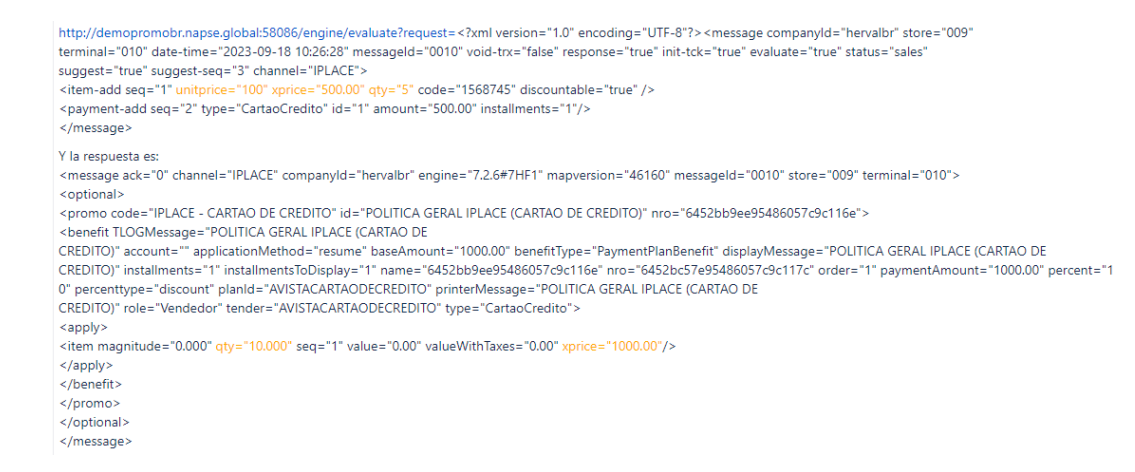

# **[NAPSEPD-24036] Promo Linx - Centauro – Falha na condição geral**

Quando uma condição geral é adicionada ao mapa, dependendo da ordem em que a promoção que atende a essa condição está, nenhuma promoção será aplicada.

# **[NAPSEPD-25281] Erro na atribuição de saldo do cliente**

Campanha massiva de cadastro de clientes, ao atribuir saldo de clientes nos cartões alguns clientes não importaram o convenio e código do cliente.

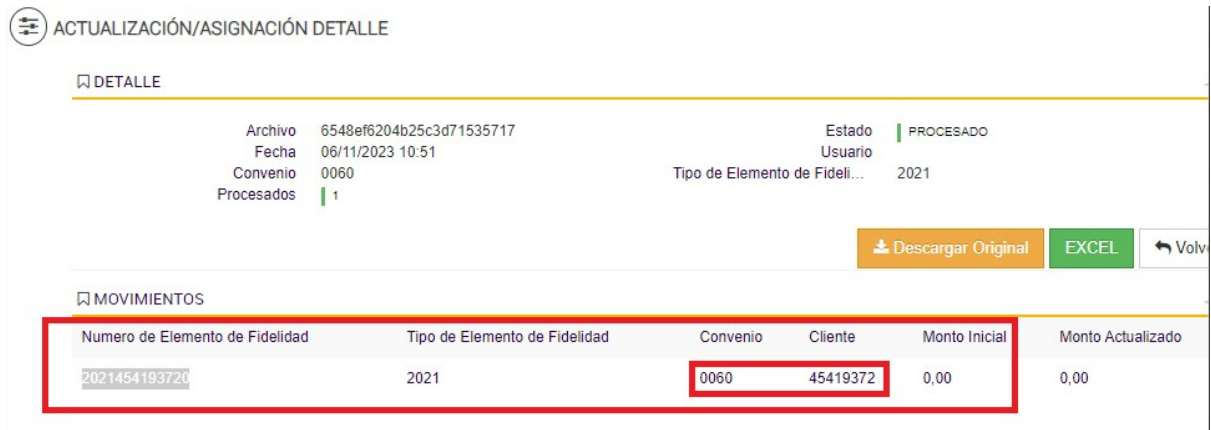

### **[NAPSEPD-25312] – Erro na exportação em massa de relatórios**

Relatório onde existem apenas 18 mil cartões e me traz todos os existentes (387 mil) não respeitando o filtro.

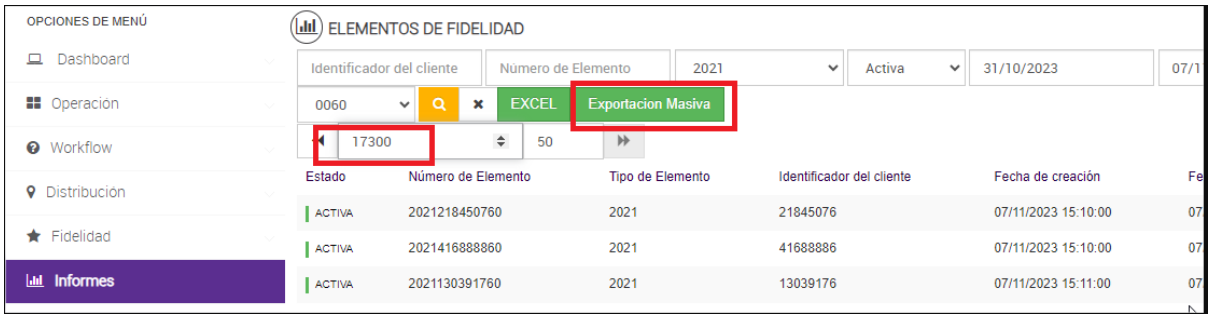